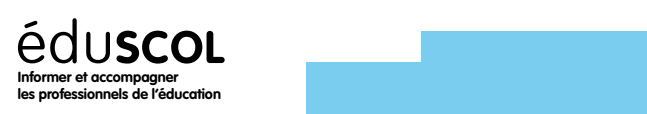

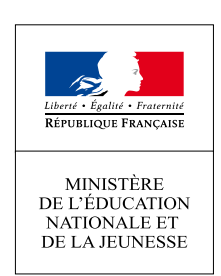

## voie générale

 $2^{\mathsf{DE}}$  , and the set of  $\mathbf{1}^{\mathsf{RE}}$  , and the set of  $\mathbf{T}^{\mathsf{LE}}$ 

## Enseignement scientifique

## Thème 3 Sous-thème 3-1 : Estimation d'un effectif par échantillonnage

#### **Mots-clés**

Capture-marquage-recapture, échantillonnage, intervalle de confiance.

#### **Références au programme**

Appréhender la biodiversité et son évolution, ainsi que comprendre l'impact des actions humaines sur celles-ci nécessite de se doter de quelques outils mathématiques pour évaluer des effectifs et des variations de populations. La méthode de « capture-marquage-recapture », couramment répandue pour estimer des populations d'animaux, participe à cette approche scientifique en exploitant les notions de proportionnalité et d'intervalles de confiance.

#### **Savoirs**

La méthode de capture-marquage-recapture (CMR) repose sur des calculs effectués sur un échantillon d'une population. Si on fait l'hypothèse que la proportion d'individus marqués est identique dans l'échantillon de recapture et dans la population totale, l'effectif de la population totale s'obtient par le calcul d'une quatrième proportionnelle. Cependant, la proportion d'individus marqués calculée sur un échantillon dépend de cet échantillon. C'est la fluctuation d'échantillonnage. Pour en tenir compte, on assortit la proportion calculée sur un seul échantillon d'un niveau de confiance, toujours strictement inférieur à 100%.

#### **Savoir-faire**

Estimer une abondance par la méthode de CMR fondée sur le calcul d'une quatrième proportionnelle.

Simuler des échantillons de même effectif pour visualiser la fluctuation d'échantillonnage.

En utilisant une formule donnée pour un intervalle de confiance au niveau de confiance de 95%, estimer un paramètre inconnu dans une population de grande taille à partir d'un échantillon.

#### **Notions mathématiques travaillées**

- • Calcul d'une quatrième proportionnelle
- • Simulation d'échantillons d'une variable aléatoire de Bernoulli
- • Fluctuation d'échantillonnage
- • Intervalle de confiance

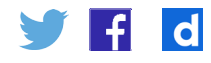

## Histoire, enjeux, débats et des statistiques. Il bénéficie au

La méthode de capture-marquage-recapture utilise des concepts et des outils La membre de capture marquage Tecapture unibé des concepts et des batils<br>mathématiques qui relèvent du domaine de la biostatistique. Cette partie des mathématiques permet notamment d'apporter des réponses quantitatives à des questions relatives à la biologie, la médecine, l'environnement et la biodiversité.

La biostatistique prend naissance au XVIIª siècle à la suite du traitement statistique des La biostatistique prend naissance au XVIII siècle à la suite du traitement statistique des<br>données démographiques. Son développement au cours de l'histoire a toujours été lié à celui des probabilités et des statistiques. Il bénéficie aujourd'hui des possibilités nouvelles liées au développement de l'informatique (Big Data, IA) : entraînés sur de vastes ensembles de données, des algorithmes dits d'apprentissage automatique (*machine learning*) permettent d'automatiser certaines prises de décisions.

La présentation de la méthode de CMR permet de sensibiliser les élèves à la fluctuation d'échantillonnage et à la notion d'intervalle de confiance dans le cadre particulier de l'estimation de l'effectif d'une population.

Il convient d'indiquer que la fluctuation d'échantillonnage et la notion d'intervalle de confiance interviennent dans d'autres domaines scientifiques (contrôle de qualité), mais également en sciences humaines (fourchettes de sondage).

## **Description de la méthode Premier temps : capture et marquage**

La méthode de CMR permet d'estimer le nombre d'individus dans une population. marque de la procède en deux temps.<br>Pour cela, on procède en deux temps.

## **Premier temps : capture et marquage<br>Premier temps : capture et marquage**

On capture *M* individus dans une population de taille *N* inconnue et qu'on souhaite déterminer. On marque (bagues…) ces individus et on les relâche au sein de la population. On note  $p = \frac{M}{N}$  la proportion d'individus marqués dans la population ; *M* étant connu, l'estimation de *N* revient à celle de *p*. **Dn** note  $p = \frac{M}{N}$  la proper  $\overline{\mathcal{C}}$  on capture un nouvel échantillon de individus dans la population. On compte le nombre, noté , noté , noté , noté , noté , noté , noté , noté , noté , noté , noté , noté , noté , noté , noté , noté , noté , no

## Deuxième temps : recapture

<mark>Deuxième temps : recapture</mark><br>On capture un nouvel échantillon de *m* individus dans la population. On compte le nombre, noté , d'individus marqués dans cet échantillon. On note  $f = \frac{m}{n}$  $\frac{m}{n}$  la proportion (ou fréquence) d'individus marqués dans l'échantillon de recapture. Si on admet que *p* et *f* sont égaux, alors un calcul de quatrième proportionnelle donne :  $N = M \times \frac{m}{n}$ *n*  on capture un nouver echantillon de *m* mutvidus dans la population. On compte le nombre,<br>poté al'individus marqués dans cet échantillon. On note  $f = \frac{m}{m}$  la proportion (ou fréquence) note , a marvidus marques dans cet echa<br>d'individus marqués dans l'échantillon d

### **Fluctuation d'échantillonnage Fluctuation d'échantillonnage**

L'activité 1 permet de sensibiliser les élèves au fait que la valeur $f = \frac{m}{n}$ L'activité 1 permet de sensibiliser les élèves au fait que la valeur  $f = \frac{m}{n}$  retenue comme estimation de  $p$  et permettant de calculer  $N$  dépend de l'échantillon de recapture.

Un théorème mathématique (le théorème de De Moivre-Laplace, voir la rubrique on théorème mathématique (le théorème de De Moivre-Laplace, voir la rubrique<br>« complément pour l'enseignant ») permet de quantifier le niveau de confiance que l'on peut l'ensembre non peut l'enseignant l'enseignant ») permet de quantifier le militat de confiance que l'en peut accorder à cette estimation en fonction de la taille *n* de l'échantillon. Pour de grandes valeurs de  $n$ , un intervalle de confiance  $I_{_{c}}$  de  $p$ , au niveau de confiance de 95 %, peut être donné par la formule : de de 195 %, peut être donné par la formule : en 195 %, peut être donné par la formule : en 195 %, peut être d

Retrouvez éduscol sur -fl

 $\mathbf d$ 

$$
I_c = [f - \frac{1}{\sqrt{n}}; f + \frac{1}{\sqrt{n}}]
$$

Cela signifie que, si on procède un grand nombre de fois à la recapture d'échantillons de même taille

Cela signifie que, si on procède un grand nombre de fois à la recapture d'échantillons de j même taille *n* alors, dans au moins 95 % des cas, *p* appartient à l'intervalle [ $f - \frac{1}{\sqrt{n}}$ ;  $f + \frac{1}{\sqrt{n}}$ ],<br>intervalle centré sur *f* et d'amplitude  $\frac{2}{\sqrt{n}}$ . . On remarque ici que plus l'échantillon est grand,  $\,$ ], interval plus l'intervalle de confiance permettant d'estimer *p* est resserré autour de *f* et donc plus<br>'' ant de commune permettant d'estimer p'est resserré autour de par et donc plus<br>L'est plus fisch précise (mais cela ne change rien au niveau de confiance qui reste l'estimation de  $p$  par  $f$ est précise (mais cela ne change rien au niveau de confiance, qui reste<br>de 05%) , intervalle centré sur *f* et d'amplitude alors au moins 95 % des cas, p appartient à l'intervalle  $[f - \frac{1}{\sqrt{n}}; f + \frac{1}{\sqrt{n}}]$ , et d'amplitude  $\frac{2}{\sqrt{n}}$ . On remarque ici que plus l'échantillon est grand, de 95%).

de , au niveau de <del>15 %, peut de 95 %, peut étre donné par la formule :</del>

sance de l'intervalle  $I$  permet d'encadrer la valeur de  $p_\cdot$  puis d'encadrer celle de  $N$ toujours avec un niveau de confiance de 95%. toujours avec un niveau de confiance de 95%. La connaissance de l'intervalle *I<sub>c</sub>* permet d'encadrer la valeur de  $p$ , puis d'encadrer celle de *N* 

Dans la rubrique « complément pour l'enseignant », on explique d'où provient mathématiquement cet intervalle de confiance *I c* .

L'objectif pédagogique de la séquence d'enseignement construite autour de ce sous-thème est de faire percevoir la fluctuation due à l'échantillonnage et la manière dont on peut quantifier cette fluctuation.

### **Conditions d'application de la méthode**

Pour éviter l'introduction de biais, la méthode de capture-marquage-recapture s'applique à une population fermée n'évoluant pas entre les deux captures (marquage et recapture). Ainsi, il ne faut pas que des individus puissent quitter ou entrer dans la population étudiée, par exemple à l'occasion de flux migratoires. De même, la durée entre la capture de marquage et la recapture doit être suffisamment restreinte pour éviter naissances et décès, mais suffisamment important pour assurer un brassage uniforme des individus marqués parmi l'ensemble de la population.

Dans les faits, le modèle s'applique à certains types de populations : banc de poissons localisé dans une zone géographique, population d'amphibiens implantée aux abords d'un étang, implantation de campagnols dans une prairie, fourmilière isolée, zone de nidification du Fou de Bassan…

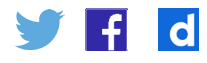

## Proposition de mise en œuvre d'une séquence d'enseignement

### **Étape 1 : simulation de la méthode de CMR à l'aide de haricots secs**

Un bocal contient un grand nombre de haricots secs. Ce nombre, noté *N*, n'est pas connu (ou uniquement de l'enseignant) et les élèves ont été sensibilisés à la difficulté de dénombrer la totalité des haricots. L'objectif est d'estimer ce nombre en effectuant plusieurs prélèvements.

1. Phase de capture et de marquage : on prélève *M* haricots que l'on marque à l'aide d'un feutre. On les remet dans le bocal et on mélange.

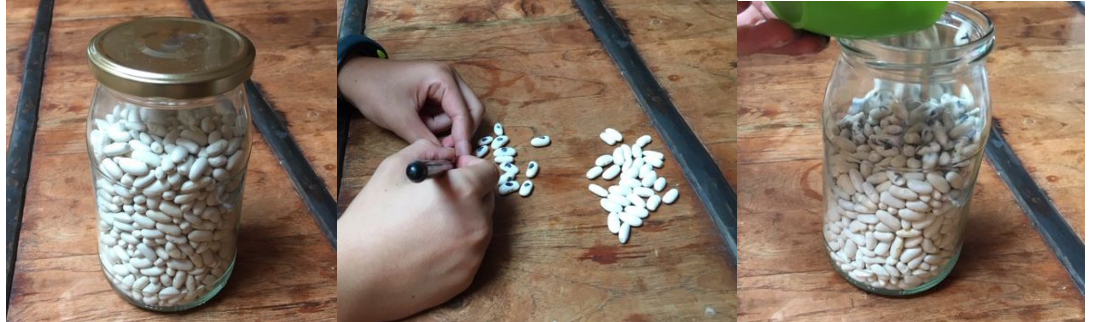

2. Phase de recapture : on prélève un échantillon de *n* haricots et on compte parmi eux le nombre *m* de ceux qui sont marqués.

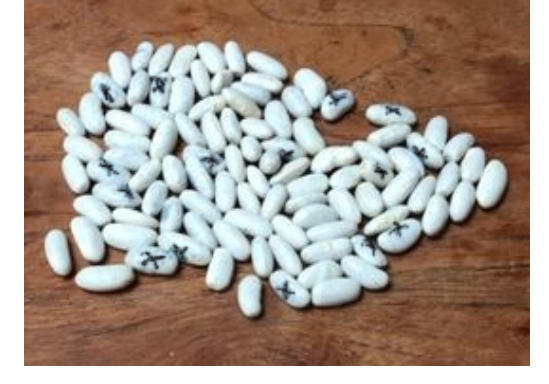

- 3. Exploitation des résultats : calcul de *N* en utilisant une quatrième proportionnelle.
- 4. Sensibilisation à la fluctuation des échantillons.

Le deuxième temps (phase de recapture) peut être répété plusieurs fois : après avoir remis dans le bocal les *n* haricots de la recapture, on réitère le prélèvement d'un échantillon de même taille *n*. On compare les résultats obtenus.

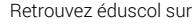

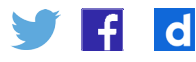

### **Étape 2 : simulation de la méthode de CMR avec une animation GeoGebra**

Télécharger l'animation Geogebra© intitulée « CMR : [explication de la méthode](http://media.eduscol.education.fr/other/les_mathematiques_de_l_ES/11/8/RA19_T_ESmaths_3.1.CMR_explication_methode_1227118.ggb) ».

Cette animation permet de présenter la méthode de CMR de manière visuelle. Une certaine population (on peut imaginer des poissons dans un étang) est représentée par des points bleus placés aléatoirement, et on cherche à estimer leur effectif inconnu *N*. L'appliquette permet de capturer et marquer un certain nombre *M* d'individus, puis d'en recapturer *n* et de compter le nombre *m* marqués dans cette recapture. En cochant la case *Réponse*, l'estimation ainsi que la vraie valeur de sont affichées. En cliquant sur le bouton *Recommencer*, une nouvelle population est générée aléatoirement.

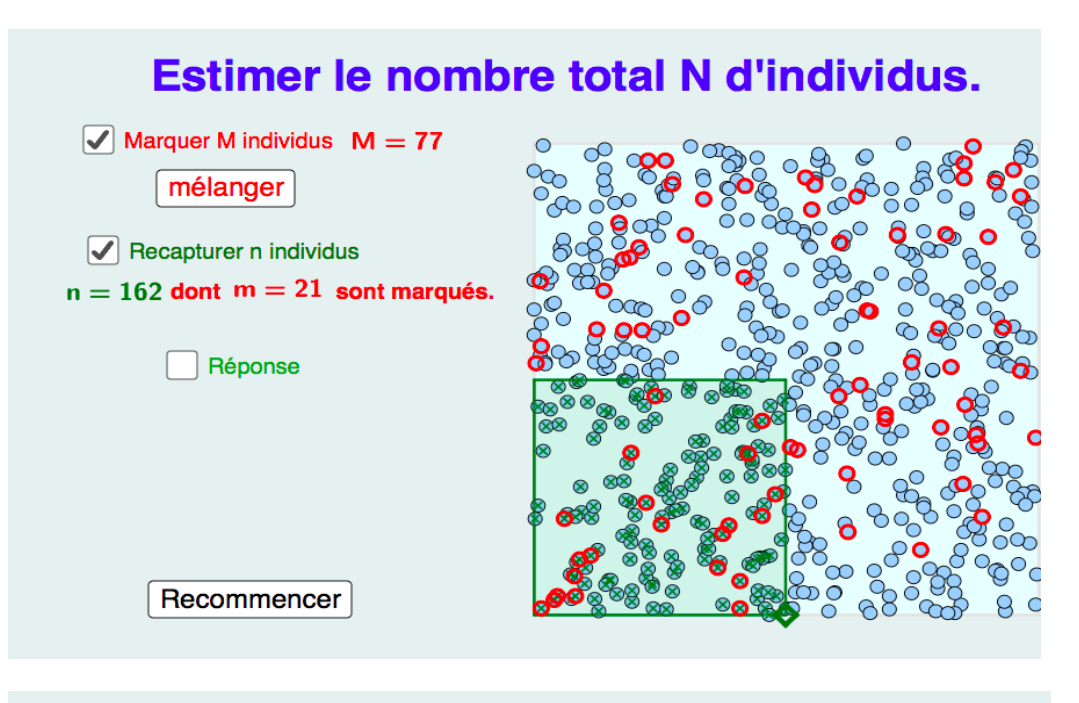

## Estimer le nombre total N d'individus.

 $\sqrt{ }$  Marquer M individus  $M = 77$ mélanger  $\sqrt{\phantom{a}}$  Recapturer n individus  $n = 162$  dont  $m = 21$  sont marqués.  $\sqrt{\phantom{a}}$  Réponse On peut estimer N à 594 alors :  $N = M \times \frac{n}{m}$ Si: En fait il y en avait 639 Recommencer

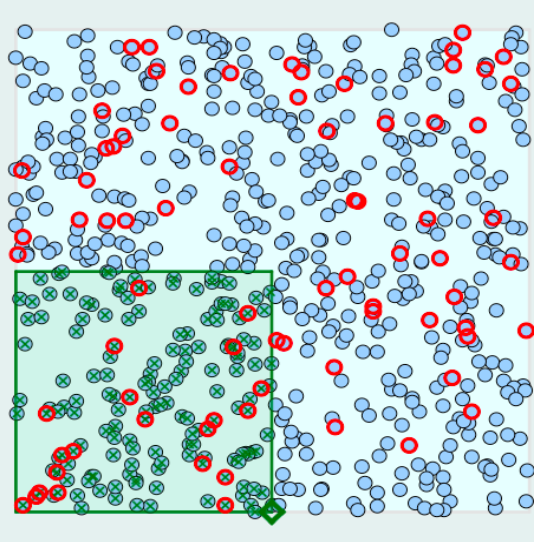

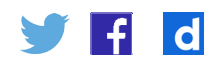

### **Étape 3 : simulations numériques d'échantillons**

#### **Principe**

Pour appréhender la fluctuation d'échantillonnage, on simule *k* échantillons de même taille *n*  d'une variable de Bernoulli de paramètre *p*. On rappelle qu'une variable aléatoire suivant une loi de Bernoulli de paramètre *p* prend la valeur 1 avec la probabilité *p* et la valeur 0 avec la probabilité 1*- p*

Un échantillon de taille *n* est un n-uplet  $(X_1, X_2, ..., X_n)$  de *n* variables aléatoires suivant chacune la loi de Bernoulli de paramètre *p*.

On calcule alors la fréquence d'apparition du 1 dans chacun des *k* échantillons de taille *n*, et on représente la liste des *k* fréquences observées. On observe qu'elles fluctuent autour de *p*  En réalisant cette représentation pour différentes valeurs de *n*, on observe que l'amplitude de la fluctuation est d'autant plus limitée que la taille des échantillons est grande.

Il importe de faire comprendre aux élèves que la simulation, qui se fait à l'aide d'un générateur de nombres aléatoires compris entre 0 et 1, nécessite la connaissance a priori de la valeur de *p* (qui représente ici la proportion d'individus marqués dans la population totale). Chaque échantillon de taille *n* simule un échantillon de recapture. La fréquence d'apparition du 1 dans un échantillon simulé correspond à la fréquence d'individus marqués dans l'échantillon de recapture qu'il simule.

#### **Avec GeoGebra**

Télécharger l'animation GeoGebra© intitulée « [Intervalle de confiance et fluctuation](http://media.eduscol.education.fr/other/les_mathematiques_de_l_ES/12/9/RA19_T_ESmaths_3.1.intervalle_confiance_fluctuation_echantillonnage_1227129.ggb)  [d'échantillonnage](http://media.eduscol.education.fr/other/les_mathematiques_de_l_ES/12/9/RA19_T_ESmaths_3.1.intervalle_confiance_fluctuation_echantillonnage_1227129.ggb) ».

Pour visualiser la fluctuation d'échantillonnage, on fait varier le nombre d'échantillons ainsi que la taille *n* des échantillons de recapture. La droite horizontale bleue représente la proportion *p* utilisée pour la simulation. On constate qu'au moins 95 % des intervalles contiennent la valeur de *p*.

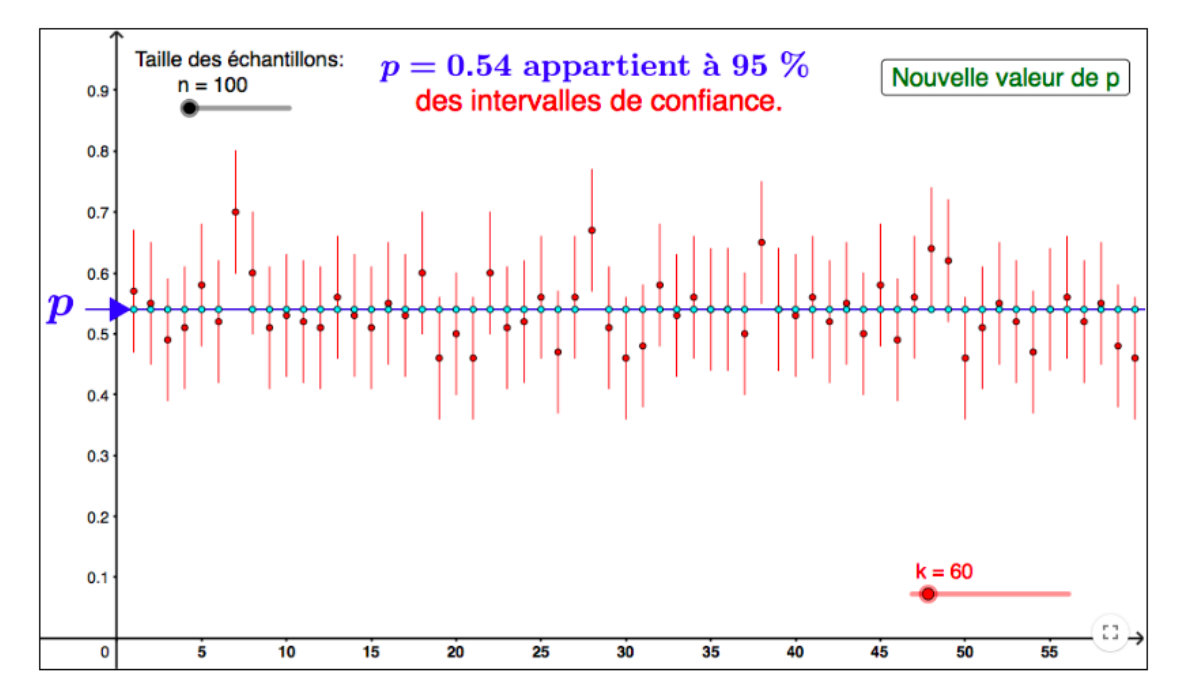

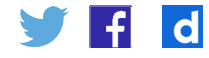

#### **Avec un tableur**

Pour réaliser la [feuille de calcul fournie](http://media.eduscol.education.fr/file/les_mathematiques_de_l_ES/58/1/CMR_simulation_tableur_1227581.xlsx), les principales fonctions utiles sont :

- • ALEA.ENTRE.BORNES(min ; max) : fonction qui renvoie un nombre entier entre min et max.
- • ENT(ALEA()+p) : fonction qui renvoie 1 avec la probabilité *p* et 0 avec la probabilité 1 *p*.
- • ET(valeur logique 1 ; valeur logique 2 ;…) : fonction qui renvoie 1 (ou VRAI) lorsque toutes les conditions (mentionnées par le tableur comme des valeurs logiques) sont vraies et 0 sinon.
- • NB.SI(plage ; critère) : fonction qui compte le nombre de cellules vérifiant le critère.

On compte le nombre de fois où la proportion appartient à l'intervalle  $I_{\varepsilon}$ .

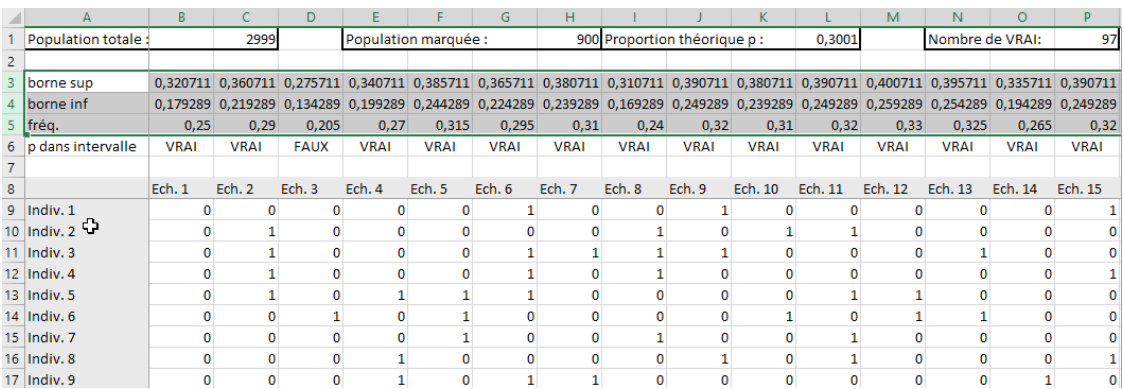

Représentation graphique du nuage des 100 fréquences observées complétées par leurs intervalles de confiance (en utilisant le diagramme boursier) :

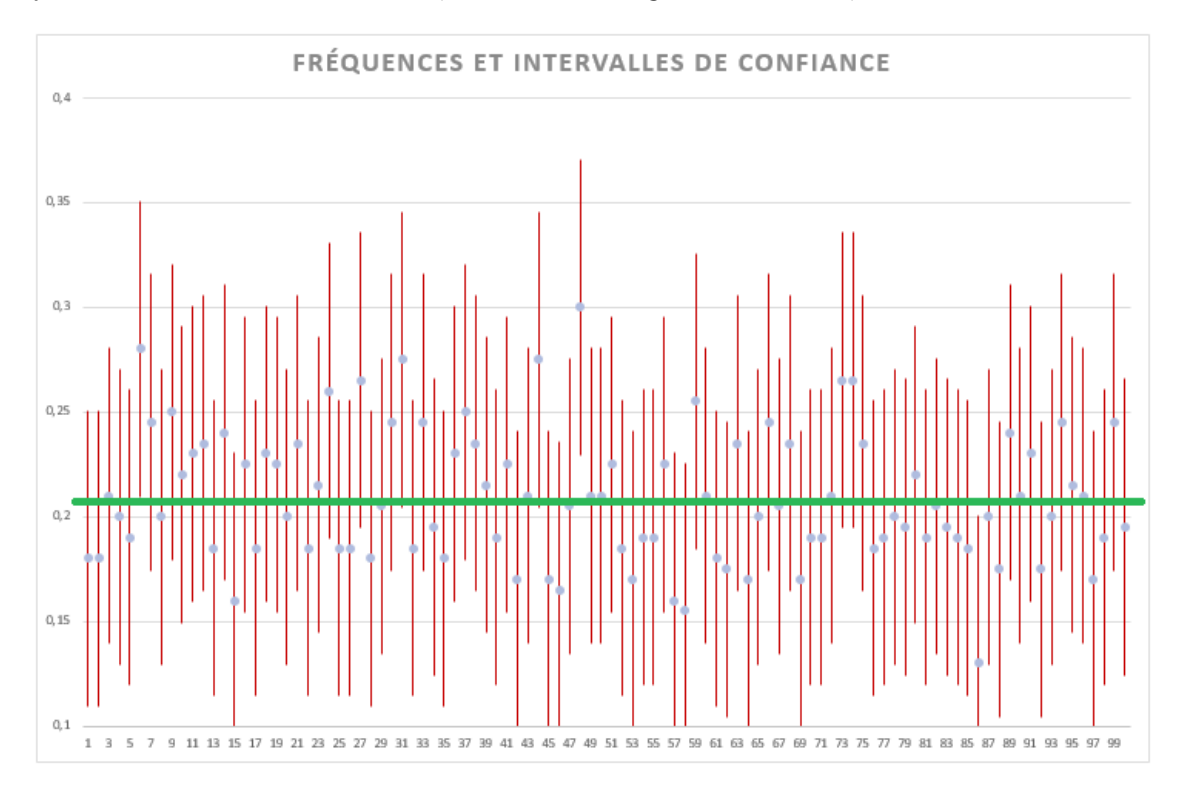

La droite horizontale verte représente la proportion *p* utilisée pour la simulation. On constate qu'au moins 95 % des intervalles contiennent la valeur de *p*.

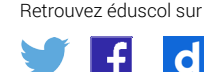

Il est important d'adapter le choix des outils numériques à la taille des nombres mis en jeu. Ainsi, l'utilisation du tableur peut s'avérer inopérante pour étudier un grand nombre l'utilisation du tableur peut s'avérer inopérante pour étudier un grand nombre d'échantillons. d'échantillons.

### **Avec le logiciel Python** On a représenté les nuages des fréquences observées correspondant à des échantillons de recapture

On a représenté les nuages des fréquences observées correspondant à des échantillons de recapture de tailles différentes (200, 600, 1000) pour illustrer l'influence de la taille des échantillons sur l'amplitude de la fluctuation.

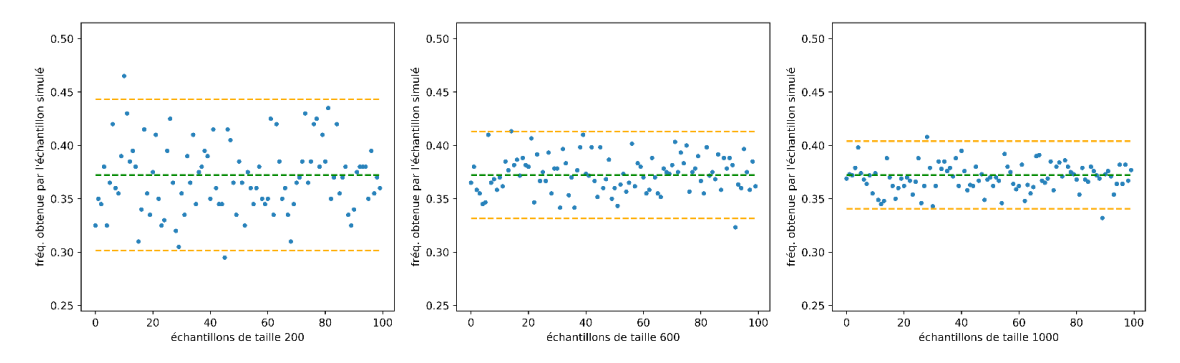

On observe que la fluctuation est d'autant plus limitée que la taille de l'échantillon est élevée et qu'au moins 95 % des fréquences observées ont un écart à  $p$  inférieur ou égal à  $\frac{1}{\sqrt{n}}$ . .

Comme avec le tableur, on peut programmer avec Python des intervalles de confiance 95 %. au niveau de 95 %.

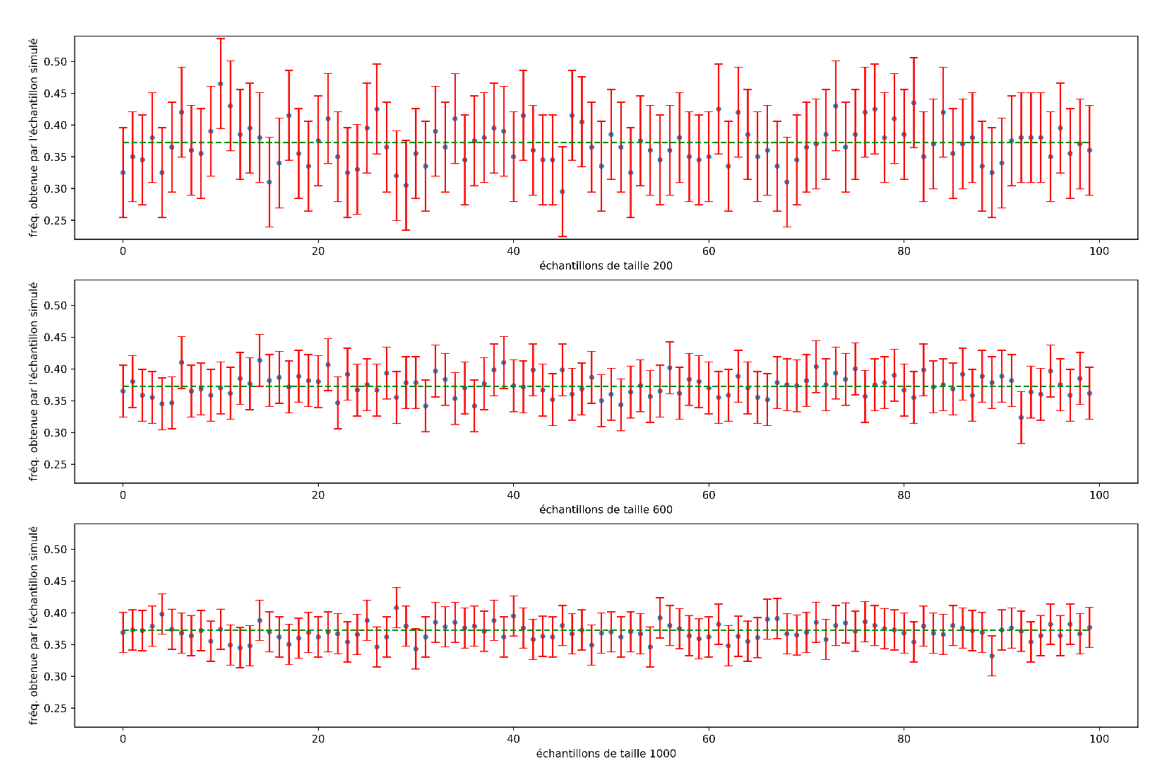

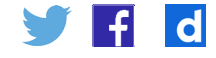

Les simulations précédentes ont permis d'illustrer les deux faits suivants : fraédicie précedence ont permie à me imulations précédentes ont permis d'illustrer les deux faits suivants : frequence observée et d'amplitude 2018

- $\bm{\cdot}$  la proportion théorique  $p$  se situe, dans au moins 95 % des cas, dans l'intervalle centré sur la fréquence observée et d'amplitude  $\frac{2}{\sqrt{n}}$ ; ; la freperisen incomplet plus est de la taille de moins de la taille des échantilles des échantilles est que la la fréquence observée et d'amplitude  $\frac{2}{\pi}$ .
- la fluctuation est d'autant plus faible que la taille des échantillons est grande. • la fluctuation est d'autant plus faible que la taille des échantillons est grande. Les fichiers sources CMR multiple et CMR multiple permettent de récupérer les codes de récupérer les codes de Les fichiers sources communitiers sources complexes contains de récupérer les contains de récupérer les codes de

des programmes, ils sont disponibles dans le dossier compressé <u>Annexes\_CMR\_multi.zip</u>. Les fichiers sources CMR\_multi.ipynb et CMR\_multi.html permettent de récupérer les codes

#### **Évolution de la fluctuation en fonction de la taille des échantillons Évolution de la fluctuation en fonction de la taille des échantillons Évolution de la fluctuation en fonction de la taille des échantillons**

Ci-dessous, on a simulé 1000 échantillons, dont la taille n varie de 1 à 1000, d'une expérience Catolie suivait une loi de Bernouill de parametre  $p = 0,3$ . Les courbes oranges en pointille<br>préceptent les fenctions,  $x \mapsto n - \frac{1}{2}$  et  $x \mapsto n + \frac{1}{2}$  entre lesquelles se situent une majorité  $\frac{1}{\sqrt{x}}$  and  $\frac{1}{\sqrt{x}}$  or  $x \sim p + \frac{1}{\sqrt{x}}$  characterization or ordinary and majorities or points of points of points of points of points of points of points of points of points of points of points of points of points aléatoire suivant une loi de Bernoulli de paramètre  $p=0,3$ . Les courbes oranges en pointillé représentent les fonctions aléatoire suivant une loi de Bernoulli de paramètre  $p = 0.3$ . Les courbes oranges en pointillé eprésentent les fonctions  $x \mapsto p - \frac{1}{\sqrt{x}}$  et  $x \mapsto p + \frac{1}{\sqrt{x}}$  entre lesquelles se situent une majorité fréquences observées. fréquences observées. de fréquences observées. léatoire suivant une loi de Bernoulli de paramètre  $p = 0,3$ . Les courbes oranges en pointillé eprésentent les fonctions  $x \mapsto p - \frac{1}{\sqrt{x}}$  et  $x \mapsto p + \frac{1}{\sqrt{x}}$  entre lesquelles se situent une majorité

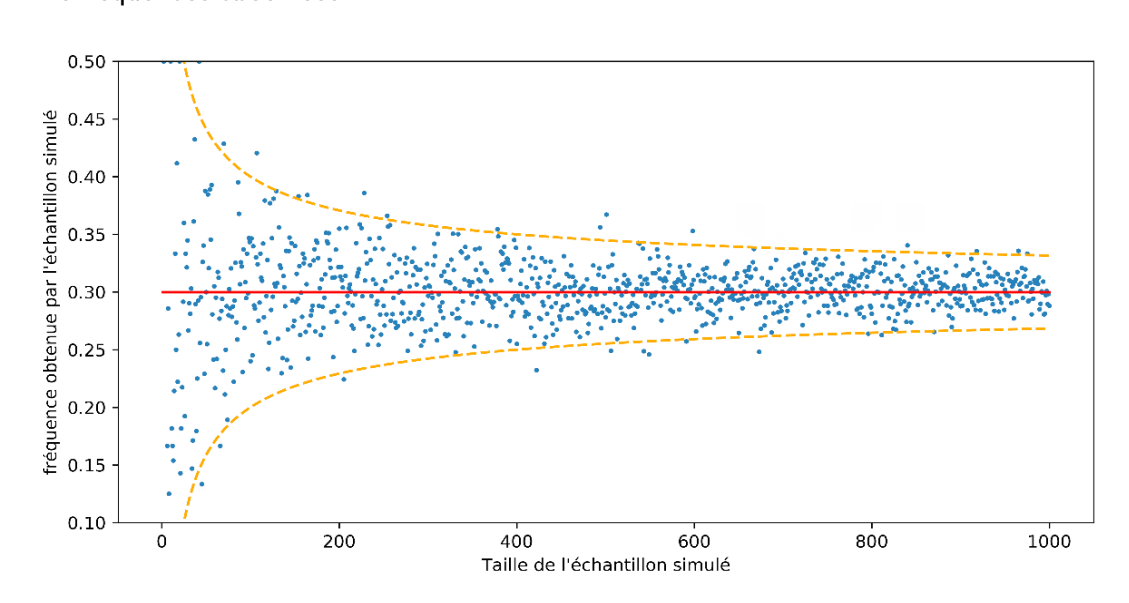

On pourra faire le lien avec la [ressource d'accompagnement \(n°4\)](https://media.eduscol.education.fr/ftp_eduscol/2019/Ressources/Mathematiques/RA19_Lycee_GT_2_MATH_Algorithmique_et_Programmation_activite_4.html) du programme de seconde pour l'algorithmique et la programmation.

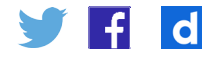

### Propositions d'activités

Il convient de distinguer les activités issues de données réelles (comptage d'animaux) dans laquelle la taille *N* de la population est inconnue des activités de simulations basées sur la génération de nombres aléatoires à partir d'une proportion *p* ou d'un effectif total *N* connus.

### **Activité 1 : estimation d'une population par la méthode de CMR.**

On souhaite estimer la population de mouettes rieuses (*Chroicocephalus ridibundus*) en Camargue (Gard et Bouches-du-Rhône).

Pour cela, lors d'une première campagne, on capture au hasard sur ce territoire 1 000 mouettes rieuses qui sont baguées puis relâchées.

Lors d'une seconde campagne, quelques temps plus tard, on capture au hasard sur le même territoire 1 200 oiseaux. On constate que sur cet échantillon 239 oiseaux sont bagués.

On suppose que toutes les captures sont indépendantes les unes des autres et que le milieu est clos (population identique lors des deux campagnes de captures).

- 1. Donner un intervalle de confiance de *p* au niveau de confiance de 95 % (arrondir les bornes à 10-3).
- 2. En déduire un encadrement de *N* au niveau de confiance de 95 %.

### **Activité 2 : effet de la taille de l'échantillon de recapture**

On considère une population de taille *N* à estimer. Une première capture a permis de marquer *M = 315* individus, que l'on relâche ensuite dans la population.

- 1. Lors d'une deuxième capture, on récupère *n* = 1 600 individus dont *m =* 112 sont marqués. Donner un encadrement de *N* au niveau de confiance de 95 %.
- 2. Répondre à la même question si on avait seulement recapturé 400 individus dont 30 marqués.
- 3. Commenter ces résultats

### **Activité 3 : simulations à l'aide de Python**

#### **Partie A : simulations de lois**

1. Écrire en langage Python une fonction bernoulli(*p*) simulant une variable aléatoire suivant une loi de Bernoulli de paramètre *p*, c'est-à-dire une fonction qui renvoie 1 avec une probabilité p et qui renvoie 0 avec une probabilité 1-*p*.

```
bernoulli (0.4)
```
- $\mathbf{1}$
- 2. Ecrire une fonction freq\_rep\_bernoulli(*n*, *p*) qui renvoie la fréquence d'apparition de la valeur 1 dans un échantillon de taille n de variables aléatoires suivant une loi de Bernoulli de paramètre *p*.

```
freq rep bernoulli (1000, 0.3)
```
 $0.276$ 

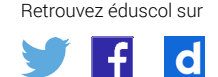

 $3$ . La fréquence  $\,$  calculée par la fonction freq\_rep\_bernoulli( $n,p$ ) est une estimation de la proportion *p* à partir d'un échantillon de taille *n*. proportion p à partir d'un échantillon de taille n.

Un intervalle de confiance pour cette proportion, au niveau de 95 %, est : Un intervalle de confiance pour cette proportion, au niveau de 95 %, est :

dans un échantillon de taille n de variables aléatoires suivant une loi de Bernoulli de

$$
\left[f-\frac{1}{\sqrt{n}}\;;f+\frac{1}{\sqrt{n}}\right]
$$

Ecrire une fonction freq\_rep\_bernoulli\_confiance(n, p) identique à la fonction Ecrire une fonction freq\_rep\_bernoulli\_confiance(*n*, *p*) identique à la fonction précédente mais qui renvoie en plus les bornes d'un intervalle de confiance au niveau de 95 %.

```
freq_rep_bernoulli_confiance(1000, 0.3)
```

```
(0.284, 0.2523772233983162, 0.31562277660168375)
```
Écrire une fonction liste\_freq\_rep\_bernoulli( $e$ ,  $n$ ,  $p$ ) qui renvoie une liste de  $e$  éléments. Chaque élément de la liste contient un résultat de la fonction freq\_rep\_bernoulli(*n*, *p*). 4. Cette question nécessite de connaître la notion de liste en Python.

```
éléments. Chaque élément de la liste contient un résultat de la fonction 
      liste freq rep bernoulli(5, 1000, 0.4)
    [0.414, 0.39, 0.385, 0.394, 0.416]
```
5. Cette question nécessite de connaître le module matplotlib.pyplot permettant de représenter graphiquement des données.

Il s'agit de réaliser une représentation graphique des fréquences, et de leurs intervalles de confiance, obtenus pour un ensemble d'échantillons.

Pour une partie des élèves, on donnera l'ensemble des éléments et on ne demandera qu'une observation de la figure obtenue.

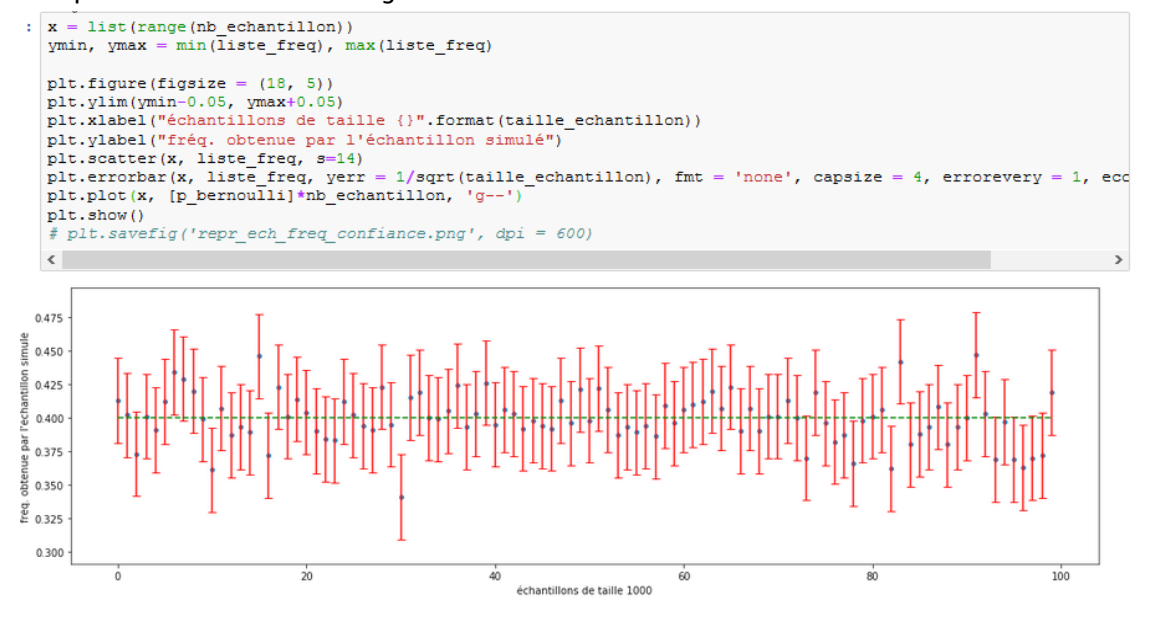

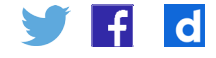

### **Partie B : mise en œuvre de la méthode de CMR Partie B : mise en œuvre de la méthode de CMR**

On veut simuler la méthode de capture-marquage-recapture sur une population de taille  $N$  inconnue dont 800 individus ont été marqués au cours de la première phase (capture). Pour cela, on choisit au hasard, à l'aide de Python, une valeur pour *N* qu'on stocke dans une variable effectif\_total. Le rapport d, à l'aide de Python, une valeur pour  $N$  qu'on stocke dans apport  $p=\frac{800}{N}$  est la proportion d'individus marqués dans cette population.

```
effectif total = randint(4000, 6000)margues = 800proportion = marques/effectif total
```
- 1. À quelle étape de la méthode de Capture-Marquage-Recapture correspond la fonction freq\_rep\_bernoulli(*n*,*p*) ?
- 2. Écrire une fonction eval\_pop\_totale(*n, m, p*) qui renvoie une estimation ponctuelle de l'effectif de la population totale à partir de la recapture d'un échantillon de taille *n* contenant *m* individus marqués.

```
: eval pop totale (200, 800, proportion)
4571
```
3. Compléter la fonction eval\_pop\_totale(n, m, p) de sorte qu'elle renvoie également les 3. Compléter la fonction eval\_pop\_totale(*n, m, p*) de sorte qu'elle renvoie également les bornes d'un encadrement de l'effectif de la population totale obtenus à partir de l'intervalle de confiance à 95% de la fréquence calculée.

```
: eval_pop_totale(200, 800, proportion)
(3624, 5333, 10090)
```
Les fichiers fournis CMR.ipynb et CMR.html permettent de récupérer les codes sources. Ces Les fichiers fournis CMR.ipynb et CMR.html permettent de récupérer les codes sources. documents sont disponibles dans le dossier compressé Annexes\_CMR.zip. Ces documents sont disponibles dans le dossier compressé [Annexes\\_CMR.zip](http://media.eduscol.education.fr/file/les_mathematiques_de_l_ES/57/7/Annexes_CMR_1227577.zip).

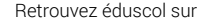

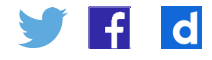

#### Pour aller plus loin Pour aller plus loin Pour aller plus loin Pour aller plus loin Pour aller plus loin Pour aller plus loin Pour aller plus loin Pour aller plus loin Pour aller plus loin **Les statistiques et la médecine** ur aller plus loin

### **Les statistiques et la médecine** Les statistiques et la médecine

Daniel Schwartz (1917 – 2009) est l'auteur d'un livre intitulé « Le jeu de la science et du hasard » avec comme sous-titre « La statistique et le vivant ». La lecture de ce livre, ou de riasaru » avec comme sous-titre « La statistique et le vivant ». La lecture de ce livre, où de<br>quelques extraits, permet d'interroger la place des statistiques dans notre société et leur queiques extraits, permet à interroger la place des statistiques dans noire socièté et leur<br>introduction relativement récente dans le domaine des sciences du vivant et notamment de la daniel Schwartz (1917 – 2009) est livre international sur livre international sur livre international sur livr permet d'interroger la place des statistiques dans notre société et leur introduction relativement permet d'interretre d'interroger la place des sociéties du vivant et notamment de la permet d'interret des statistiques des statistiques des statistiques du vivant et notamment de la récente dans le domaine des sciences du vivant de la médecine. La médecine du vivant de la médecine. La médeci introduction relativement récente dans le domaine des sciences du vivant et notamment de la<br>néélative Le livre *Les principes généraux de statistique médicale* (1840) de Jules Gavarret permet d'aborder Le livre *Les principes généraux de statistique médicale* (1840) de Jules Gavarret permet d'aborder Le livre *Les principes généraux de statistique médicale* (1840) de Jules Gavarret permet d'aborder Le livre *Les principes généraux de statistique médicale* (1840) de Jules Gavarret permet d'aborder

Le livre Les principes généraux de statistique médicale (1840) de Jules Gavarret permet Le livre Les principes généraux de statistiques incalente (1040) de baies Gavarret permet.<br>d'aborder également la place des statistiques en médecine en adoptant un point de vue  $T$ **historique.** également la place des statistiques en médecine en adoptant un point de vue historique. également la place des statistiques en médecine en adoptant un point de vue historique. d'aborder également la place des statistiques en médecine en adoptant un point de vue **Traitement de données** Le livre Les principes généraux de statistique médicale (1840) de Jules Gavarret permet Les élèves souhaitant développer leurs compétences en informatique et mathématiques peuvent Les élèves souhaitant développer leurs compétences en informatique et mathématiques peuvent Les élèves souhaitant développer leurs compétences en informatique et mathématiques peuvent Les élèves souhaitant développer leurs compétences en informatique et mathématiques peuvent récente dans le domaine des sciences du vivant et notamment de la médecine. Le livre *Les principes généraux de statistique médicale* (1840) de Jules Gavarret permet d'aborder **Traitement de données**

#### **Traitement de données Traitement de données Traitement de données Traitement de données** découvrir des packages dédiés au traitement de données en Python et notamment la bibliothèque découvrir de données au traitement de données en Python et notamment de données en Python et notamment la bibliothèque de la bibliothèque de la bibliothèque de la bibliothèque de la bibliothèque de la bibliothèque de la bi Panda. Le logiciel R peut également est une piste possible pour les plus férus. Panda. Le logiciel R peut également est une piste possible pour les plus férus. Panda en le logiciel R peut également est une pour les plus férus. Aussi de la plus férus. Les plus férus férus. Le plus férus férus. Le plus férus férus. Le plus férus férus. Le plus férus. Le plus férus. Le plus férus. L également la place des statistiques en médecine en adoptant un point de vue historique. Panda. Le logiciel R peut également est une piste possible pour les plus férus. dédiés au traitement de données en Python et notamment la bibliothèque de la bibliothèque de la bibliothèque d définit de données au traitement de données en Python et notamment de données en Python et notamment la bibliothèque de la bibliothèque de la bibliothèque de la bibliothèque de la bibliothèque de la bibliothèque de la bibl Les élèves souhaitant développer leurs compétences en informatique et mathématiques peuvent découvrir des parameters dédiés au traitement de données en Python et notamment la bibliothèque de données en Python et notamment la bibliothèque de la bibliothèque de la bibliothèque de la bibliothèque de la bibliothèque

Les élèves souhaitant développer leurs compétences en informatique et mathématiques Les cièves souhantant developper leurs competences en informatique et mathematiques peuvent découvrir des packages dédics du traitement de données en 1 years et notamment.<br>bibliothèque Panda. Le logiciel R peut également est une piste possible pour les plus férus. **Compléments pour le professeur** es eleves souhanant developper leurs competences en imormanque et mathe **bibliothèque Panda. Le logiciel R peut égaleme** Les élèves souhaitant développer leurs compétences en informatique et mathématiques Cette rubrique visit aux les congestions pour vigationne et cant processe √ ; <sup>+</sup> <sup>1</sup> pour au comme de participation du matematique de la matematique de la proposible pour les plus férus. ] peut être qualifié d'intervalle de ] peut être qualifié d'intervalle de ] peut être qualifié d'intervalle de **Compléments pour le professeur**

# **Compléments pour le professeur**

Cette rubrique vise à expliquer pourquoi l'intervalle  $I_c = \left[ f - \frac{1}{\sqrt{n}}; f + \frac{1}{\sqrt{n}} \right]$  peut être qualifié l'intervalle de confiance au niveau de conf peut être qualifié d'intervalle de confiance au niveau de confiance de 95%. que vise à expliquer pourquoi l'intervalle  $I_c\texttt{=}\left[f-\frac{1}{\sqrt{n}};f+\frac{1}{\sqrt{n}}\right]$  peut être qualifié e de confiance au niveau de confiance de 9 Cette rubrique vise à expliquer pourquoi l'intervalle = [ <sup>−</sup> <sup>1</sup> √ ; <sup>+</sup> <sup>1</sup> √ ] peut être qualifié d'intervalle de Cette rubrique vise a expliquer pourquoi l'i √ ; <sup>+</sup> <sup>1</sup> √ ette rubrique vise à expliquer pourquoi l'in Cette rubrique vise à expliquer pourquoi l' confiance au niveau de confiance de 95%. Le trice valle de comitance au niveau de comitance de 95%. Le théorème de de de de de de Moivre-Laplace (cas particulier du  $\sum_{n=1}^{\infty} \frac{1}{n}$  ) stipule de la particulier du théorème limite central de la particulier du théorème limite de la particulier de la particulier de la  $1,2,3$  ,  $\ldots$  ,  $\ldots$  ,  $\ldots$  alleatoires alleatoires independent of definition  $\ldots$ Lette rubridue vise a expiliquer pourquoi mitervalie  $c = [V - \sqrt{\pi}, V + \sqrt{\pi}]$  peut ette quanne d'intervane de connance au niveau de connance de 90%. Lette rubrique vise a expiiquer pourquoi i intervalie  $c \left[1 - \sqrt{n}, 1 - \sqrt{n}\right]$  peut ette qualifie  $\alpha$  intervane de connance au miveau de connance de 95%. Eure Tublique vise a expliquer pourquoi i intervalie  $\epsilon$  particulier  $\sqrt{n}$ ) peut ette qualitie  $\overline{\phantom{a}}$  ,  $\overline{\phantom{a}}$  ,  $\overline{\phantom{a}}$  ,  $\overline{\phantom{a}}$  and  $\overline{\phantom{a}}$  are comeaned between the parameters  $\overline{\phantom{a}}$ e<br>d'intervalle de confiance pliquer pourquoi l'intervalle  $I_c = |f - \frac{1}{\sqrt{n}}; f| + \frac{1}{\sqrt{n}}|$  peut être qualifié d'intervalle de confiance au niveau de confiance de 95%. confiance au niveau de confiance de 95%. Le valle de comfance au myeau de comfance de 95%. confiance au niveau de confiance de 95%. e de confiance au niveau de confiance de 95%.

Le théorème de de Moivre-Laplace (cas particulier du théorème limite central) stipule<br>Le théorème de de Moivre-Laplace (cas particulier du théorème limite central) stipule que, si  $X_1, X_2, ..., X_n$  sontvariables aléatoires indépendantes et de même loi de Bernoulli de paramètre de paramètre paramètre  $p$  alors si on note  $F_n = \frac{n_1 + n_2 + \cdots + n_n}{n}$  la fréquence d'obtention du, alors, pour tout  $\frac{n}{\sqrt{n}}$ nombre réel strictement positif  $a$ , que, si *X1 , X2 , ..., Xn* sontvariables aléatoires indépendantes et de même loi de Bernoulli de paramètre *p* alors si on note  $X_{_2},...,X_{_n}$  sontvariables aléatoires indépendantes et de même loi de Bernoulli de que, si  $X_1, X_2, ..., X_n$  sontvariables aleatoires indépendantes et de même loi de Bernoulli de<br>paramètre p alors si on note  $F_n = \frac{X_1 + X_2 + ... + X_n}{n}$  la fréquence d'obtention du, alors, pour tout parametre  $p$  alors or ,<br>nombre réel etrictem ue, si  $X_1, X_2, ..., X_n$  sontvariables aléatoires indépendantes et de même loi de Bernoulli de arametre  $p$  alors si oi que, si  $X_1, X_2, ..., X_n$  sontvariables aléatoires indépendantes et de même loi de Bernoulli de paramètre  $p$  alors si Le theoreme de de moivre-Lapiace (cas particulier du trieoreme limité central) supulé<br>que, si  $X_i$ ,  $X_i$ , ...,  $X_\ast$  sontvariables aléatoires indépendantes et de même loi de Bernoulli de paramètre  $\stackrel{\,\,}{p}$ alors si d ue, si $X_1, X_2, ..., X_n$  so  $n$   $\frac{2}{x}$  $\overline{a}$ que, si  $X_i, X_j, ..., X_s$  $\frac{1}{2}$   $\frac{1}{2}$ que, si $X_i, X_i, ..., X$  s  $\frac{1}{2}$   $\frac{1}{2}$ ue, si $X_i, X_i, ..., X_s$  so  $\frac{1}{2}$   $\frac{1}{2}$  $\boldsymbol{\mathsf{u}}$  de de de de de de de  $\boldsymbol{\mathsf{v}}$  $\frac{1}{2}$ ,  $\frac{2}{2}$ ,  $\frac{n}{n}$ ,  $\frac{n}{n}$ ne-Lapiace (cas pan<br>tuorioblee eléctoiree  $\frac{1}{n}$  a frequence d'obtention du, a Le théoreme de de moivre-Lapiace (cas particulier du théoreme limité central) supulé<br>que, si  $X_i$ ,  $X_j$ , ...,  $X_\pi$  sontvariables aléatoires indépendantes et de même loi de Bernoulli de  $\sinh$ annetre  $p$  alors si on n ne de de Moivre-Laplace (cas par<br>Victoriales alásteiras la particulier du théoreme limité central) supulé<br>foires indénendantes et de même loi de Bernoulli de  $s_1, ..., s_n$  contrained.<br> $s_n$  alors si on note  $F$  $\frac{2}{\pi}$  d≠

$$
\lim_{n \to +\infty} P\left(\sqrt{\frac{n}{p(1-p)}} (F_n - p)\epsilon[-a, a]\right) = \frac{1}{\sqrt{2\pi}} \int_{-a}^{a} e^{-\frac{t^2}{2}} dt
$$

Or, les valeurs de la fonction :  $g : a \mapsto \frac{1}{\sqrt{2\pi}} \int_{-a}^{a} e^{-\frac{t^2}{2}}$  sont tabulées et  $g(1,96) \approx 0.95$ .  $\frac{1}{\sqrt{2\pi}}$   $\frac{1}{\sqrt{2\pi}}$   $\frac{1}{\sqrt{2\pi}}$   $\frac{1}{\sqrt{2\pi}}$ Or, les valeurs de la fonction :  $g : a \mapsto \frac{1}{\sqrt{2\pi}} \int_{-a}^{a} e^{-\frac{t^2}{2}}$  sont tabulées et  $g(1,96) ≈ 0,95$ .

 $\sqrt{2\pi}$   $\sqrt{2\pi}$   $\mathcal{S}$  obtient  $\mathcal{S}$  and  $\mathcal{S}$  assimile  $\mathcal{S}$  assimile  $\mathcal{S}$  $S_{\rm eff}$  suffisamment grand, on assimilie  $\sim$ Si, pour *n* suffisamment grand, on assimile  $P\left(\sqrt{\frac{n}{p(1-p)}} (F_n - p) \epsilon [-1,96;1,96]\right)$  et sa limite,<br>on obtient : on obtient : Si, pour p suffisamment grand, on assimile  $P\left(\sqrt{\frac{n}{(E-n)}}\right)$  ( $E-n$ ) $\in$  [−1,96 ; 1,96]) et sa limite  $\mathcal{O}_{\mathcal{A} \times \mathcal{A}}$ Si, pour outforment grand, on assimile  $P\left(\sqrt{\frac{n}{n}}(r-1)\in [1,96, 1,96]\right)$  et sa limite oi, pour  $\sum_{n=1}^{\infty}$  ( $\sum_{n=1}^{\infty}$   $\sum_{n=1}^{\infty}$   $\sum_{n=1}^{\infty}$  ( $\sum_{n=1}^{\infty}$   $\sum_{n=1}^{\infty}$   $\sum_{n=1}^{\infty}$   $\sum_{n=1}^{\infty}$   $\sum_{n=1}^{\infty}$   $\sum_{n=1}^{\infty}$   $\sum_{n=1}^{\infty}$   $\sum_{n=1}^{\infty}$   $\sum_{n=1}^{\infty}$   $\sum_{n=1}^{\infty}$   $\sum_{n=1}^$ or, pour :  $S_n$ , pour  $s$  ( $\frac{1}{n}$ ,  $\frac{1}{n}$ ,  $\frac{1}{n$ optient ::<br>. Si, pour  $n$  suffisamment grand, on assimile  $P\left(\sqrt{\frac{n}{p(1-p)}}\ (F_n-p\ )e\ [-1,96\ ;1,96]\right)$  et sa limite,

$$
P\left(|F_n - p| \le 1,96\sqrt{\frac{p(1-p)}{n}}\right) = 0,95.
$$

(1 - p)  $<$   $\frac{1}{4}$ . Donc on en déduit que  $P\left(|\hat{F}_n - p| \leq \frac{1}{\sqrt{n}}\right) \geq 0.95$ . 2 et  $p(1-p) < \frac{1}{q}$ . Donc 1,96  $\sqrt{\frac{p(1-p)}{n}}$  $\int \int \frac{1}{|F_n - p|} \leq \frac{1}{\sqrt{n}}$  2 0,95.  $\frac{1}{2}$  $\left(|F_n - p| \le 1.96 \sqrt{\frac{1}{n}} \right)$  est inclus dans l'evenement  $\left(|F_n - p| \le \frac{1}{\sqrt{n}}\right)$ est en déduit que  $\sum_{i=1}^n r_i = \sqrt{n}$ ) = 0,00.  $|F_n - p| \leq 1.96 \sqrt{\frac{p(1-p)}{n}}$  est inclus dans l'événement  $\left(|F_n - p| \leq \frac{1}{\sqrt{n}}\right)$ , n en déduit que  $P\left(|F_n-p|\leq\frac{\tau}{\sqrt{n}}\right)\geq 0.95.$  $\left(|F_n-p|\leq 1.96\sqrt{\frac{p(1-p)}{n}}\right)$  est inclus dans l'événement  $\left(|F_n-p|\leq \frac{1}{\sqrt{n}}\right)$ on en déduit que  $P\left(|F_n - p| \leq \frac{1}{\sqrt{n}}\right) \geq 0.95$ .  $\left(|F_n-p|\leq 1.96\sqrt{\frac{p(1-p)}{p}}\right)$  est inclus dans l'événement  $\left(|F_n-p|\leq \frac{1}{\sqrt{n}}\right)$ on en déduit que  $P\left(|\hat{F}_n - p| \leq \frac{1}{\sqrt{n}}\right) \geq 0.95$ .  $\text{Or } 1.96 < 2 \text{ et } p(1-p) < \frac{1}{4}$ . Donc  $1.96 \sqrt{\frac{p(1-p)}{n}} < 1$  et, comme l'événement  $\left| \frac{r_n - p}{\sqrt{n}} \right| \leq 1.96 \sqrt{\frac{n}{n}}$  est ficius dans l'événement  $\left( \frac{r_n - p}{\sqrt{n}} \right) \leq \frac{n}{\sqrt{n}}$ Or 1,96 < 2 et  $p(1-p) < \frac{1}{4}$ . Donc 1,96  $\sqrt{\frac{p(1-p)}{n}}$  < 1 et, comme l'événement  $\left(|F_n - p| \le 1.96 \sqrt{\frac{h}{n}}\right)$  est inclus dans l'événement  $\left(|F_n - p| \le \frac{h}{\sqrt{n}}\right)$ Or 1,96  $\lt 2$  et  $p(1-p) \leq \frac{1}{4}$ . Donc 1,96  $\sqrt{\frac{p(1-p)}{n}} \lt 1$  et, comme l'événement  $\left(|F_n - p| \le 1.96 \sqrt{\frac{h}{n}}\right)$  est inclus dans l'événement  $\left(|F_n - p| \le \frac{h}{\sqrt{n}}\right)$ r 1,96 < 2 et  $p(1-p) < \frac{1}{4}$ . Donc 1,96  $\sqrt{\frac{p(1-p)}{n}}$  < 1 et, comme l'événement  $|F_n - p| \le 1.96 \sqrt{\frac{n}{n}}$  est inclus dans l'événement  $(|F_n - p| \le \frac{n}{\sqrt{n}})$ , et, comme l'événement  $\left(|F_n - p| \leq 1.96 \sqrt{\frac{p(1-p)}{n}}\right)$ on en dédu est inclus dans l'événement  $0 < \frac{1}{4}$ . Donc 1,96  $\sqrt{\frac{p(1-p)}{n}}$  < 1 et, comme l'événement est inclus dans l'événement  $\left(|F_n - p| \leq \frac{1}{\sqrt{n}}\right)$ ,  $\sqrt{n}$ , on en déduit que  $\left(|F_n-p|\leq 1.96\sqrt{\frac{p(1-p)}{n}}\right)$  est inclus dans l'événement  $\left(|F_n-p|\leq 1.96\right)$ on en déduit que  $P\left(|F_n-p|\leq \frac{1}{\sqrt{n}}\right)\geq 0.95$ .  $\binom{-p}{k} \leq 1.96 \sqrt{\frac{p(1-p)}{n}}$  est inclus dans l'événement  $\left(|F_n-p| \leq \frac{1}{\sqrt{n}}\right)$ n déduit que  $P\left(|\hat{F}_n - p| \leq \frac{1}{\sqrt{n}}\right) \geq 0.95$ .  $\sum_{i=1}^{\infty} \frac{p_i - p_i}{p_i}$  est inclus dans l'événement  $(|E_n - p| < \frac{1}{n})$ .  $\text{with } q \text{ is } P\left(|F_n - p| \le \frac{1}{\sqrt{n}}\right) \ge 0.95.$ 

 $\bar{\epsilon}$ n pratique, pour un entier fixé, on a observé une valeur numérique explicite  $f$  qui est une réalisation Proposer d'estimer la valeur inconnue par l'intervalle de confiance  $\overline{\left[f-\frac{1}{n},f+\frac{1}{n}\right]}$  c'est faire réposer à soumer la valoir modifiée par rinceraile de commune  $\int_{N} \frac{\sqrt{n}}{\sqrt{n}}$ , c'est lanceraine e pari que  $\omega_o$  est i un des elements de revenement  $\omega \in \Omega$ , i $r_n(\omega) = p_1 \leq \frac{1}{\sqrt{n}}$ .<br>Le théorème de de Moivre-Laplace permet d'affirmer que la probabilité de gagner e de de Moivre-Laplace permet d'affirmer que la probabilité de gag<br>d'ou moine 0.05 Le messente de de merre Laprace permet d'annimer que la pressiente de gagni<br>ce pari est d'au moins 0,95.  $\mathcal{L}$ . Le théorème de  $\mathcal{L}$ En proces d'une qu'il existe dire issue  $\omega_{\theta}$  ence que  $f$   $\frac{1}{n}$  ( $\omega_{\theta}$ ).<br>Le time et le valeur inconnus nor l'intervelle de configure  $[f - \frac{1}{n} f + \frac{1}{n}]$  clock foi se réalisive de la variable de la variable de la variable de connaisse  $\left(\begin{array}{cc} \sqrt{n} & \sqrt{n} \end{array}\right)$ , c'est-lance  $\omega_{\theta}$  est l'un des elements de l'evenement { $\omega \in \Omega$  ; | $F_n(\omega) - p$ | ≤  $\frac{1}{\sqrt{n}}$ }.<br>∩ de de Meiure Leplace permet d'effirmer que le probobilité de gegner.  $\mathbf{E}$ . Le théorème de de Moivre-Laplace de Moivre-Laplace de Moivre-Laplace de Moivre-Laplace de Moivre-Laplace de Moivre-Laplace de Moivre-Laplace de Moivre-Laplace de Laplace de Moivre-Laplace de Laplace de Laplace d permet d'affirmer que la probabilité de gagner ce pari est d'au moins 0,95. de la variable  $F_n$  c'est-à-dire qu'il existe une issue  $\omega_0$  telles que  $f = F_n(\omega_0)$ . Proposer d'estimer la valeur inconnue par l'intervalle de confiance  $\int^{\pi}_{0} \frac{1}{\pi} f + \frac{1}{\pi}$ l, c'est faire de pari que  $\omega_o$  est l'un des éléments de l'évènement  $\{\omega \in \Omega : |F_n(\omega) - p| \leq \frac{1}{\sqrt{n}}\}$ . Le théorème de de Moivre-Laplace permet d'affirmer que la probabilité de gagner<br>ce pari est d'eu moins 0,95 e la variable  $r_n$  c'est-à-dire qu'il existe une issue  $\omega_q$  telles que  $j - r_n(\omega_q)$ . roposer d'estimer la valeur inconnue par l'intervalle de confiance [ $f = \frac{1}{\sqrt{n}}, f + \frac{1}{\sqrt{n}}$ ], c'est faire<br>Loci que  $\infty$  est l'un des éléments de l'évènement { $\omega \in \Omega : [F(\omega) - n] < \frac{1}{\sqrt{n}}$ } est l'un des éléments de l'évènement ( $\omega \in \Omega$ ,  $\mu_n(\omega) = \mu_1 \geq \frac{1}{\sqrt{n}}$ ).<br>Le théorème de de Moivre-Laplace permet d'offrmer que la probabilité de gegner En pratique, pour un entier fixé, on a observé une valeur numérique explicité  $t$  qui est une realisation de la production de la production de la production de la production de la production de la production de la product de la variable  $F_n$  c'est-à-dire qu'il existe une issue  $\omega_{\rho}$  telles que  $f = F_n(\omega_{\rho})$ . Proposer d'estimer la valeur inconnue par l'intervalle de confiance  $[f - \frac{1}{\sqrt{n}}, f + \frac{1}{\sqrt{n}}]$ , c'est faire le part que  $\omega_{\theta}$  est l'un des éléments de l'évènement { $\omega \in \Omega$ ;  $|r_n(\omega) - p| \geq \frac{1}{\sqrt{n}}$ }. Proposer d'estimer la valeur inconnue par l'intervalle de confiance  $[f-\frac{1}{\sqrt{n}},f+\frac{1}{\sqrt{n}}]$  , c'est faire le pari que  $\omega_o$  est l'un des éléments de l'évènement  $\{\omega \in \Omega~\colon~|F_n(\omega)-p| \leq \frac{1}{\sqrt{n}}\}$ . Le théorème de de Moivre-Laplace permet d'affirmer que la probabilité de gagi En pratique, pour un entier fixé, on a observé une valeur numérique explicite qui est une réalisation de la variable , c'est-à-dire qu'il existe une issue 0 telles que = (0). Proposer  $(\omega_o)$ .<br> $(-1)^i f + 1$  close fairs roposer a estimer la valeur inconnue par l'intervalle de conflance  $|f| = \frac{1}{\sqrt{n}}, f \neq \frac{1}{\sqrt{n}}$ , c est l'aire<br>} pari que  $\omega$  est l'un des éléments de l'évènement  $\{\omega \in \Omega : |F_n(\omega) - p| < \frac{1}{n}\}$ permet d'affirmer de des ganciers de la probabilité de gagner ce pari est d'au moins d'au moins d'au moins d'au moins d'au moins d'au moins d'au moins d'au moins d'au moins d'au moins d'au moins d'au moins d'au moins d'au En pratique, pour un entier fixé, on a observé une valeur numérique explicite qui est une En pratique, pour un entier fixe, on a observe une valeur numerique explicite f qui est une realisation  $\int_{\Gamma}^{n}$   $(\omega_o)$ . Proposer d'estimer la valeur inconnue par l'intervalle de confiance [ $J = \frac{1}{\sqrt{n}}$ ,  $J + \frac{1}{\sqrt{n}}$ ], c'est faire<br>le pari que  $\omega$  est l'un des éléments de l'évènement  $\{\omega \in \Omega : |F(\omega) - n| < \frac{1}{n}\}$ permet de  $\omega_0$  est run des elements de revenentient  $\omega$  e as  $\gamma$  probabilité de gagner ce pari est d'au moins 0,55.000 est de moins 0,95.000 est de moins 0,95.000 est de moins 0,95.000 est de moins 0,95.000 est de moi En pratique, pour un entier fixé, on a observé une valeur numérique explicite qui est une En pratique, pour un entier fixe, on a observe une valeur numerique explicite  $t$  qui est une realisation  $\;$  $\int_{\mathcal{L}} (\omega_o)$ . Proposer d'estimer la valeur inconnue par l'intervalle de confiance [ $J = \frac{1}{\sqrt{n}}$ ,  $J + \frac{1}{\sqrt{n}}$ ] , c'est faire<br>le pari que  $\omega$  est l'un des éléments de l'évènement  $\{ \omega \in \Omega : |F(\omega) - n| < \frac{1}{\sqrt{n}} \}$ permet de  $\omega_{\rho}$  est run des elements de revenement  $\omega$  e  $\omega_{\rho}$ ,  $\mu_{\eta}(\omega)$ ,  $p_1 = \sqrt{n}$ En pratique, pour un entier fixé, on a observé une valeur numérique explicite qui est une En pratique, pour un entier fixé, on a observé une valeur numérique explicite  $f$  qui est une réalisation  $(\omega_o)$ . roposer d'estimer la valeur inconnue par l'intervalle de confiance [ $J = \frac{1}{\sqrt{n}}, J + \frac{1}{\sqrt{n}}$ ] , c'est faire<br>Loari que  $\omega$  , est l'un des éléments de l'évènement  $\{ \omega \in \Omega : |F_+(\omega) - n| < \frac{1}{\sqrt{n}} \}$ permete  $\omega_{\theta}$  corrent des ciencins de revenencial  $\omega$  e =  $\gamma$  in  $\pi$ ,  $\omega$   $\gamma$  =  $\sqrt{\pi}$ . Proposer d'estimer la v le pari que  $\omega_{\scriptscriptstyle a}$  est l'un de: eur inconnue par l'intervalle de confiance  $[f - \frac{1}{\sqrt{n}}, f + \frac{1}{\sqrt{n}}]$ , c'est faire<br>éléments de l'évènement { $\omega \in Ω$  ;  $|F_n(\omega) - p| \leq \frac{1}{\sqrt{n}}$ }.  ${\bf |} {\bf |}$ Proposer d'estimer la valeur inconnue par l'intervalle de c le pari que  $\omega_{_\theta}$  est l'un des éléments de l'évènement {  $\omega \in \Omega$  ; Proposer d'estimer la valeur inconnue par l'intervalle de confiance  $[f-\frac{1}{\sqrt{n}},f+\frac{1}{\sqrt{n}}]$ , c'est faire ıri que  $\omega_{_\theta}$  est l'un des éléments de l'évènement { $\omega\ \epsilon\ \Omega$  ;  $\ |F_n(\omega)-p|\leq \frac{1}{\sqrt{n}}\}.$ Le théorème de de Moivre-Laplace permet d'affirmer que la probabilité de gagner , c'est faire le pari que  $\omega_{_\theta}$  est l'un des éléments de l'évènement 'estimer la valeur inconnue par l'intervalle de confiance  $\vec (f - \frac{J}{\sqrt n}, f + \frac{1}{\sqrt n}]$  , c'est faire  $\omega_o$  est l'un des éléments de l'évènement  $\left\{\omega\in\Omega:\ |F_n(\omega)-p|\leq\frac{1}{\sqrt{n}}\right\}$ .